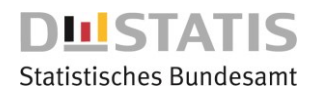

# **Nutzungskonzept Taxpayer-Panel 2001-2018**

### **1. Vorbemerkungen**

Paneldaten sind Daten, die für dieselben Beobachtungseinheiten Angaben für mehrere Zeitpunkte enthalten. Sie ermöglichen die Betrachtung von Phänomenen im Zeitverlauf und erfreuen sich daher in der wirtschafts- und sozialwissenschaftlichen Forschung wachsender Beliebtheit. Das Statistische Bundesamt stellt seit 2007 Paneldaten aus dem Bereich der Einkommensteuer zu Analysezwecken bereit, das sogenannte Taxpayer-Panel (TPP). Die Erfahrungen mit Auswertungen zum TPP zeigten, dass Berechnungen auf Grundlage des Gesamtmaterials sehr zeitaufwändig sind und erhebliche Rechen- und Speicherkapazitäten erfordern. Im Hinblick auf die Ausweitung des Nutzerkreises und die sukzessive Ergänzung des TPP um weitere Wellen wurde deshalb das vorliegende Nutzungskonzept erarbeitet.

Mit dem TPP 2001-2012 wurden einige grundlegende Neuerungen in der Methodik umgesetzt, die sich auch auf das aktuelle Panel auswirken.

#### **2. Datenmaterial**

1

Die Wellen 2001 bis 2011 des TPP wurden auf Basis der jährlichen Einkommensteuerstatistik (Geschäftsstatistik) erstellt. Diese Querschnittsdaten enthalten die Angaben aus den Einkommensteuererklärungen der rund 27 Millionen veranlagten deutschen Steuerpflichtigen<sup>1</sup> und wurden über die Steuernummern sowie indirekte Indikatoren zu einem Panel verknüpft.

Ab dem Veranlagungsjahr 2012 entfällt die Geschäftsstatistik. Die bis dahin dreijährliche Bundesstatistik zur Lohn- und Einkommensteuer wird fortan jährlich erhoben. Das TPP wird deshalb ab Welle 2012 mit den Daten der Bundesstatistik fortgeführt. Die Bundesstatistik umfasst neben den veranlagten Steuerpflichtigen<sup>2</sup> auch rund 12 Millionen nicht veranlagte Steuerpflichtige, die sogenannten Lohnsteuerfälle.

Des Weiteren steht seit dem Veranlagungsjahr 2010 die Steueridentifikationsnummer als Verknüpfungsmerkmal zur Verfügung, so dass auch das Konzept für die Zusammenführung der Datensätze umgestellt wurde. Die Verknüpfungen werden ab Welle 2012 ausschließlich über eindeutige Identifikatoren (Steueridentifikations- und Steuernummern) vorgenommen. Dadurch ist es möglich, Daten auch über mehr als zwei unbesetzte Jahre hinweg einem bestimmten Steuerpflichtigen zuzuordnen.<sup>3</sup>

Das Panel 2001-2018 weist insgesamt 62.536.172 Datensätze auf, zu denen Angaben für mindestens zwei Jahreswellen vorliegen. Für Auswertungen sind grundsätzlich alle Variablen der jährlichen Einkommensteuerstatistiken verfügbar. Schlüsselnummern (z.B. Steuer- oder Vertragsnummern) wurden entfernt. Es ist zu beachten, dass es durch den Wechsel der Datengrundlage (Bundes- anstelle Geschäftsstatistik) teilweise zu **Verschiebungen bei der Belegung der Kennzahlen ab Welle 2012** kommt. So werden in der Bundesstatistik (ab Welle 2012) alle Informationen zu Frauen in den B-Kennziffern ausgegeben, in den Geschäftsstatistiken stehen die Werte

<sup>&</sup>lt;sup>1</sup> Im Jahr 2008 wurden die hessischen Steuerpflichtigen nicht vollständig erfasst.

<sup>2</sup> Zu den veranlagten Steuerpflichtigen zählen ab Veranlagungsjahr 2012 zusätzlich etwa 12.000 Verlustfeststellungs- und 15.000 Nur-Sparzulagenfälle, für die nur sehr wenige Angaben vorliegen.

 $3$  Bis 2011 wurden Verknüpfungen nur für drei zurückliegende Jahre durchgeführt, da die Finanzverwaltung nach Ablauf zweier Jahre alte Steuernummern neu vergeben kann.

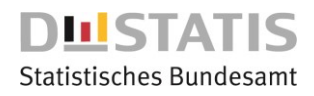

alleinveranlagter Frauen in den A-Kennziffern (analog zu alleinveranlagten Männern). Die unterschiedliche Belegung dieser Kennzahlen muss insbesondere bei geschlechtsspezifischen Auswertungen beachtet werden. Eine Aufstellung der Variablen — differenziert nach Veranlagungsjahren — ist in der Anlage enthalten.

In der Einkommensteuerstatistik (und somit im TPP) sind fehlende Werte aus Speicherplatzgründen durch "0" ersetzt. Da die Finanzverwaltungen nicht einheitlich zwischen errechneten "0"-Werten und fehlenden Werten unterscheiden, entsteht dadurch kein Informationsverlust. Ebenfalls aus Speicherplatzgründen wird das TPP im wide-Format bereitgestellt und muss ggf. ins long-Format transformiert werden. Bei Ersetzung der "0"-Werte durch Missings bieten sich die Variablen ef1 oder ef19 als Indikator an, ob ein Steuerfall in einem Jahr im Panel auftaucht.

## **3. Nutzungskonzept**

Den Anforderungen der Nutzer aus der Wissenschaft und den IT-technischen Gegebenheiten entsprechend werden vier unterschiedliche Datenprodukte für die Analyse des TPP angeboten. Untenstehende Tabelle fasst die vier Produkte zum Panel zusammen.

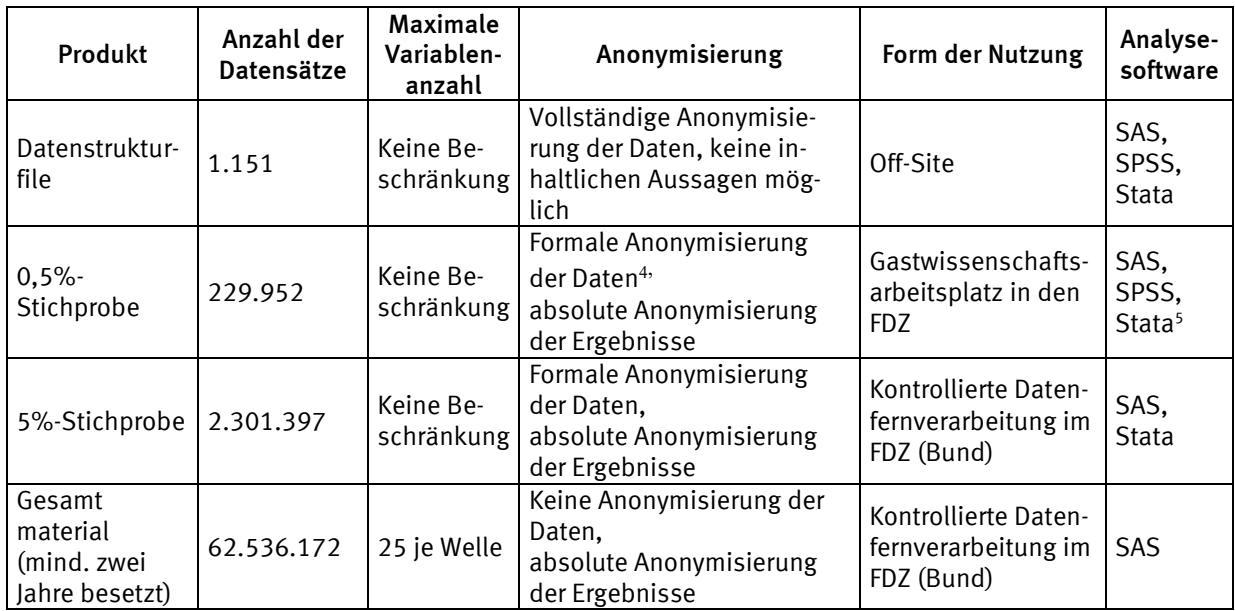

Der **Datenstrukturfile** enthält 1.151 absolut anonymisierte Datensätze. Die absolute Anonymisierung wird hier durch zufälliges Vertauschen von Merkmalsausprägungen erreicht. Dabei bleibt die Charakteristik der Variablen erhalten, der Datensatz kann aber in sich inkonsistent sein und lässt keine inhaltlichen Aussagen zu. Der Datenstrukturfile wird direkt an den Nutzer verschickt und ist ausschließlich zur Überprüfung der im Rahmen der kontrollierten Datenfernverarbeitung erstellten Syntaxen gedacht.

Für die Nutzung an einem Gastwissenschaftsarbeitsplatz in den Forschungsdatenzentren (FDZ) der Statistischen Ämter des Bundes und der Länder ist eine **0,5%-Stichprobe** vorgesehen. Dabei

<sup>1</sup> 4 Für bayerische Gemeinden kann der Amtliche Gemeindeschlüssel lediglich in pseudonymisierter Form am Gastwissenschaftsarbeitsplatz bereitgestellt werden.

<sup>5</sup> Für den Fall, dass die bereits am Gastwissenschaftsarbeitsplatz entwickelten Syntaxen anschließend noch über die 5% Stichprobe für die kontrollierte Datenfernverarbeitung laufen gelassen werden sollen, kann dies nur mit der Analysesoftware SAS oder Stata geschehen.

handelt es sich um eine Zufallsstichprobe aus der geschichteten und formal anonymisierten 5%- Stichprobe. Da der Amtliche Gemeindeschlüssel für bayerische Gemeinden am Gastwissenschaftsarbeitsplatz lediglich in pseudonymisierter Form bereitgestellt werden kann, sind bei diesen Datensätzen die letzten drei Stellen des Amtlichen Gemeindeschlüssels pseudonymisiert.

Tiefer gehende Analysen sind mit der gewichteten **5%-Stichprobe** möglich, die über das FDZ des Statistischen Bundesamtes im Rahmen der kontrollierten Datenfernverarbeitung ausgewertet werden kann. Die Stichprobe wurde aus allen Steuerpflichtigen mit Angaben in mindestens fünf Jahren gezogen (46.027.914 Datensätze)<sup>6</sup> und ist nach bestimmten Variablen geschichtet:

- (1) Bundesland,
- (2) Grund-/Splittingtabelle,
- (3) Überwiegender Einkunftsart,
- (4) Median des Gesamtbetrages der Einkünfte über die besetzten Wellen und
- (5) Relativer Variation des GdE zwischen den Jahren.

Eine ausführliche Beschreibung der Stichprobenziehung findet sich in der Anlage. Die Anzahl der Variablen ist bei dieser Zugangsform nicht beschränkt, Schlüsselnummern wie z.B. Steuer- oder Vertragsnummern wurden entfernt. Für dieses Produkt wird die vorherige Arbeit mit der 0,5%- Stichprobe am Gastwissenschaftsarbeitsplatz empfohlen.

Bei Nutzung der kontrollierten Datenfernverarbeitung entstehen für die Nutzung des ersten Gastwissenschaftlerarbeitsplatzes keine zusätzlichen Kosten. Die Ergebnisfreigabe erfolgt dabei ausschließlich über die kontrollierte Datenfernverarbeitung. Dies gilt entsprechend für die Nutzung des Gesamtmaterials. Die Nutzung weiterer Gastwissenschaftlerarbeitsplätze oder eines Gastwissenschaftlerarbeitsplatzes mit Ergebnisfreigabe ist kostenpflichtig.

Das **Gesamtmaterial** zum Taxpayer-Panel (mind. zwei Jahre besetzt) wird nur einmalig und nur für einzelne Auswertungen bereitgestellt. Dafür wird in der Fachabteilung des Statistischen Bundesamtes (Referat H35) ein nutzerspezifisches Panel mit maximal 25 Variablen je Veranlagungsjahr erstellt, das über das FDZ des Statistischen Bundesamtes im Rahmen der kontrollierten Datenfernverarbeitung ausgewertet werden kann. Dabei wird vorausgesetzt, dass die Auswertungssyntaxen vorab bereits erfolgreich anhand der 0,5%-Stichprobe getestet wurden. Die Auswahl der 25 Variablen je Veranlagungsjahr erfolgt einmalig je Forschungsprojekt und gilt für die gesamte Dauer des Projekts.

Vor Herausgabe werden die Ergebnisse zur Sicherstellung der statistischen Geheimhaltung überprüft. Einzeldaten wie z.B. minimale und maximale Ausprägungen werden grundsätzlich gelöscht.<sup>7</sup>

Wiesbaden, Juni 2022

## **Anlagen<sup>8</sup>**

1

DSB\_TPP2018.xlsx (Variablenauswahl) Stichprobenziehung Taxpayerpanel 01-18

<sup>6</sup> Bis einschließlich TPP2010 bildete ein balanciertes Panel (alle Wellen besetzt) die Grundlage der Stichprobenziehung, weshalb Untersuchungen zu Aufnahme und Aufgabe bestimmter Tätigkeiten anhand der Stichproben nicht möglich waren.

 $7$  Hinweise zu den Geheimhaltungsverfahren bieten die "Regeln zur Auswertung der Geheimhaltung" mit der zugehörigen "Übersicht Geheimhaltungsregeln": [http://www.forschungsdatenzentrum.de/de/geheim](http://www.forschungsdatenzentrum.de/de/geheimhaltung)[haltung](http://www.forschungsdatenzentrum.de/de/geheimhaltung)

<sup>&</sup>lt;sup>8</sup> Die beiden genannten Anlagen finden sich unter: [https://www.forschungsdatenzentrum.de/de/10-](https://www.forschungsdatenzentrum.de/de/10-21242-73111-2018-00-01-1-1-0) [21242-73111-2018-00-01-1-1-0](https://www.forschungsdatenzentrum.de/de/10-21242-73111-2018-00-01-1-1-0)